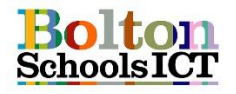

## **National Curriculum Links: KS1 Computing**

- **understand what algorithms are; how they are implemented as programs on digital devices; and that programs execute by following precise and unambiguous instructions**
- **create and debug simple programs and use logical reasoning to predict the behaviour of simple programs**
- I can tell you what an algorithm is
- I can plan a simple algorithm

**Computer Science Vocabulary**

- I can give and follow commands, which include straight / turning commands one at a time.
- I can debug a simple program that is causing an unexpected outcome.
- I can break a problem down into smaller parts (decomposing)
- I can predict if a simple program will fulfil my algorithm

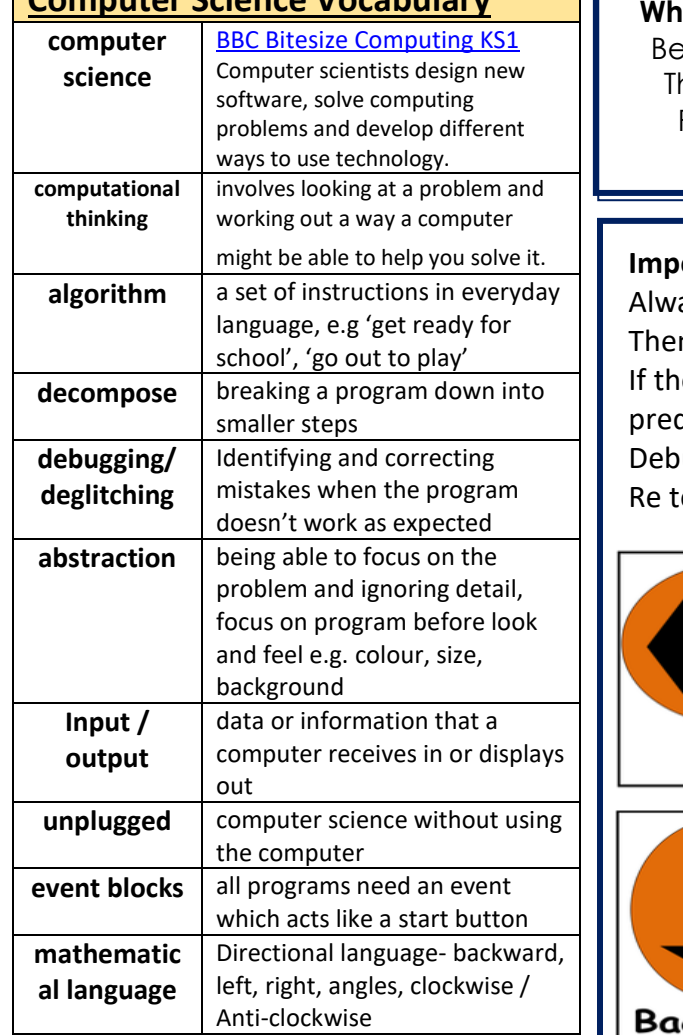

**What would be your algorithm?** eeBot starts at the beanstalk hen travels over the bridge Pauses at the straw house Finishes at tower

## **Important:**

ays plan your program n test your program Ie out-come was not what you dicted

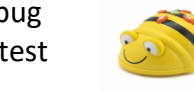

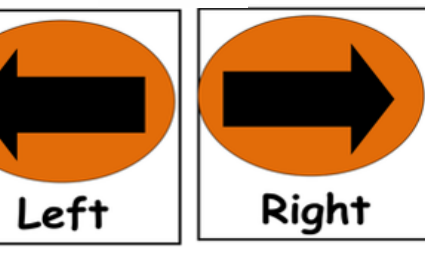

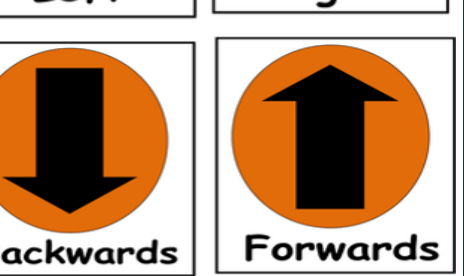

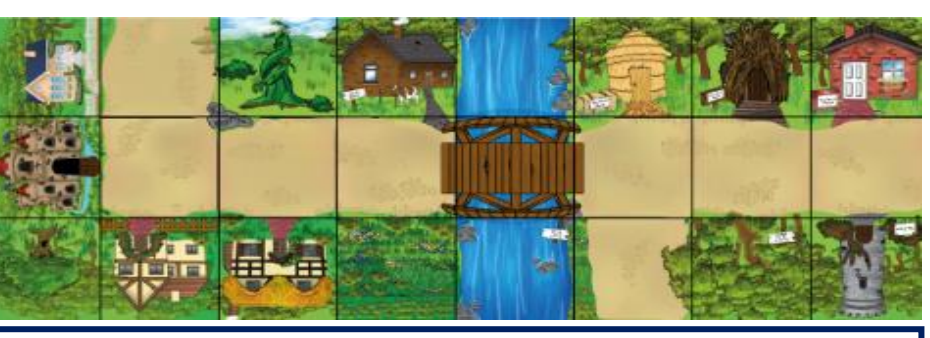

**When planning your algorithm you need to think about:** Where do I want my algorithm to start? What do I want my BeeBot to do? Does my BeeBot need to pause, change direction? Input program / test / debug

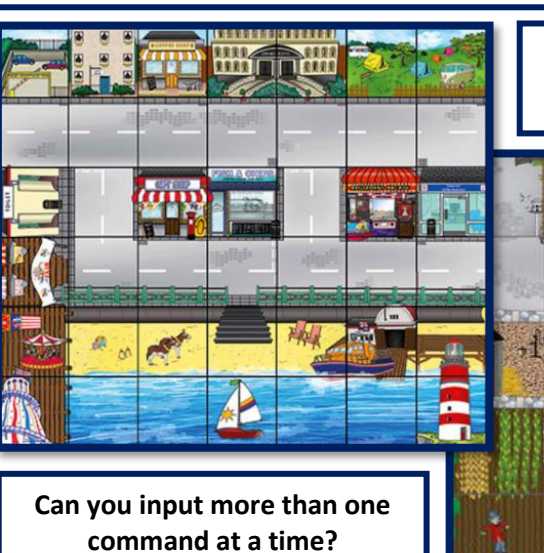

**Can you use the pause command in your algorithm?**